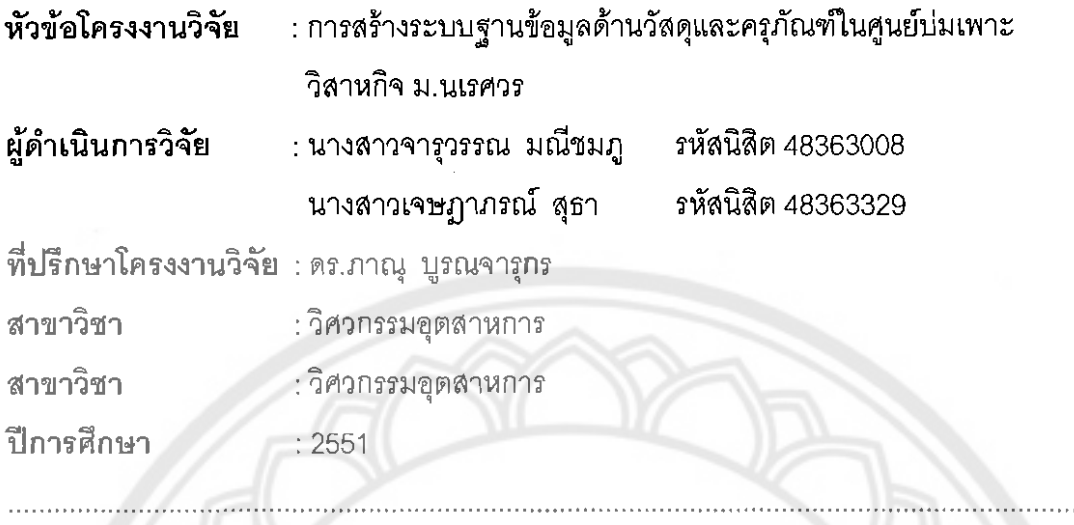

**a-** : **m ~~s~~iua~uurd~nisfi9i~szuu~iu%a~a6iuTfiq~~aznqfimvTu~u6Eiuawiz**  วิสาหกิจ ม.นเรศวร (The Establishment of Database for Materials Control in NUBI centre) นพื่อปรับปรุงฐานข้อมูลด้านวัสดุและครุภัณฑ์ที่มีอยู่เดิมให้เป็นระบบมากยิ่งขึ้น สามารถสืบค้น แก้ไข เพิ่มเติม และเปลี่ยนแปลงข้อมูลต่างๆของวัสดุและครูภัณฑ์จากระบบฐานข้อมูล ทำให้มี ความรวดเร็วในการตรวจสอบวัสดุและครูภัณฑ์แทนการตรวจสอบแบบเก่าซึ่งมีความล่าช้า เพื่อให้  $\frac{9}{8}$ เจ้าหน้าที่ด้านวัสดุและครุภัณฑ์ในองค์กรลามารถเข้าไปศึกษาได้สะดวกยิ่งขึ้น ซึ่งเป็นการส่งเสริม การนำเทคโนโลยีด้านคอมพิวเตอร์เข้ามาใช้ในงานทางด้านวัสดุและครุภัณฑ์ โดยโครงงานนี้ได้แบ่ง การทำงานออกเป็น 3 ส่วนใหญ่ ๆ ได้แก่ ส่วนที่สร้างระบบฐานข้อมูลและให้บริการข้อมูลโดยใช้ ~dsunsu Microsoft Access 2003 **dauflwui~dsaansua\$a%.o"aguszuunis4mn~~iu4a~a**  โดยใช้โปรแกรม Microsoft Visual Studio 2008 และโปรแกรม ASP.NET ส่วนที่ใช้ติดต่อกับ ผู้ใช้บริการ โดยใช้ระบบปฏิบัติการ Windows XP/Vista โดยระบบสารสนเทศที่ได้พัฒนาขึ้นมาใน " **<sup>v</sup>** การศึกษาครั้งนี้สามารถใช้เป็นต้นแบบในการพัฒนาระบบงานจริงด้านวัสดุและครุภัณฑ์ในศูนย์ บ่มเพาะวิสาหกิจ มหาวิทยาลัยนเรศวร

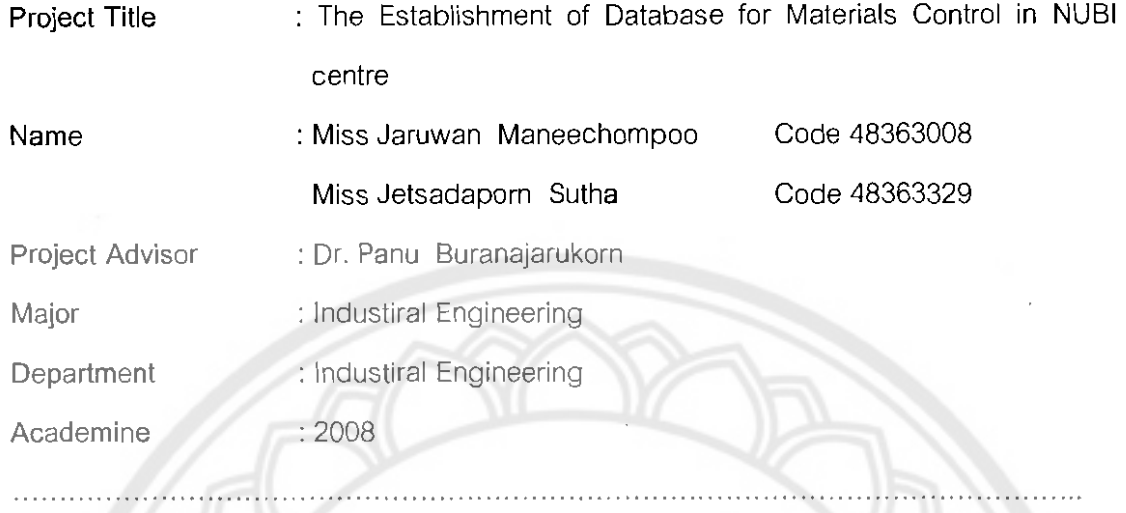

## Abstract

This project concerns the Establishment of Database for Materials Control in NUB1 centre. The Objective of the project is improving the existing database system. Subject to follow up investigate, edit, add, change data of material control and Durable Articles will become more effective. Moreover, the system will process which convenience for personal in NUB1 centre. The three main parts of this study contain. Firstly, The Database System creation and service developed by Microsoft Access 2003 , Secondly, Database Management System (DBMS) developed by Microsoft Visual Studio 2008 and lastly, The Graphic User Interface (GUI) developed by Windows XPNista as an Operation System (0s). This developed Education Information System can be used as a prototype for real system for the Establishment of Database for Materials Control in NUB1 centre.

## กิตติกรรมประกาศ

ปริญญานิพนธ์นี้จัดทำขึ้นเพื่อให้การสืบค้น แก้ไข เพิ่มเติม และเปลี่ยนแปลงข้อมูลต่างๆ ของทางด้านวัสดุและครุภัณฑ์ให้มีความสะดวกและรวดเร็วยิ่งขึ้น ที่เป็นประโยชน์ต่อบุคลากรใน ศูนย์บ่มเพาะวิสาหกิจ มหาวิทยาลัยนเรศวร ปริญญานิพนธ์ครั้งนี้ลำเร็จลุล่วงได้ด้วยดี เนื่องจาก ้คำแนะนำและความช่วยเหลือจาก ดร.ภาณุ บูรณจารุกร ที่ได้ให้คำปรึกษา ขี้แนวทางที่เป็น ประโยชน์ในการทำปริญญานิพนธ์นี้ ผู้ดำเนินงานจึงขอขอบพระคุณอย่างสูงไว้ ณ ที่นี้ นอกจากนี้ยังขอขอบพระคุณ นางเยาวรัตน์ มยูโรวาส และนายวรรธนพล อมราสิงห์ ที่ให้ ข้อมูลทางด้านวัสดุและครุภัณฑ์ และให้ความรู้เกี่ยวกับวัสดุและครุภัณฑ์ในด้านต่างๆ และอาจารย์ จิราพร พุกสุข ที่ข่วยแนะนำและให้ความรู้เกี่ยวกับการจัดทำโปรแกรมให้สมบูรณ์มากยิ่งขึ้น ขอกราบพระคุณบิดามารดาที่ได้ให้การสนับสนุนและอุปการะทางด้านการเงินในด้าน ค่าใช้จ่ายต่างๆจนทำให้ปริญญานิพนธ์นี้สามารถสำเร็จได้ตามเป้าหมายที่ได้วางไว้ สุดท้ายนี้ผู้จัดทำใคร่ขอขอบพระคุณทุกๆท่านที่มีส่วนช่วยและให้การสนับสนุนในการทำ ปริญญานิพนธ์มาจนสำเร็จลล่วงไปได้ด้วยดี

> นางสาวจารุวรรณ มณีชมภู นางสาวเจษฎาภรณ์ สุธา